## A Guide to Easy Client On-boarding •

**CHECKLIST FOR A SMOOTH COLLABORATION** 

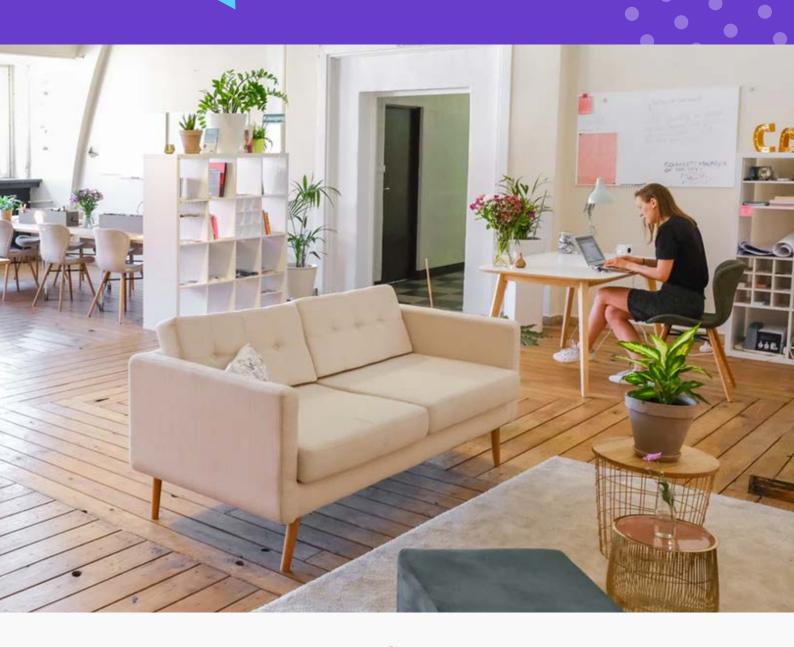

from

HolaBrief. Kayla

#### STEP 1

### The Brief

Get to the root of the problem so you can create a meaningful solution

#### **CHECKLIST**

Questions to ask:

- O Project goals O Deliverables
- Current pain points O Deadlines
- O Company strengths
  O Company strengths
  O Company strengths
  O Company strengths
  O Company strengths
  O Company strengths
  O Company strengths
  O Company strengths

SOFTWARE TIP - HolaBrief - Get better briefs from clients (click the link to visit the website)

about)

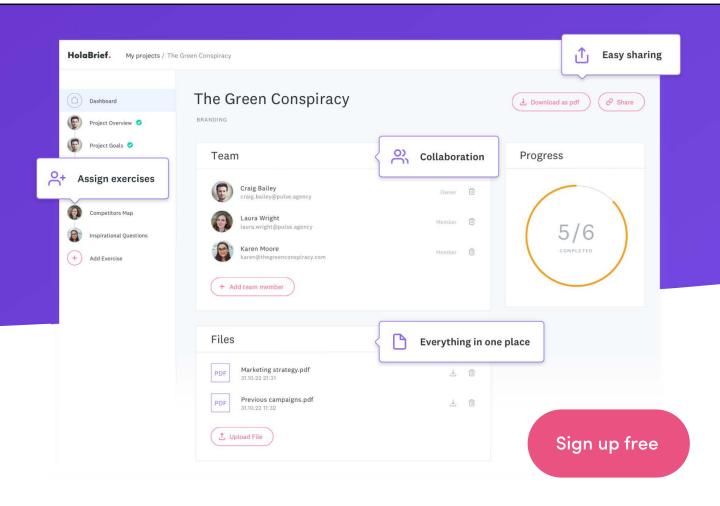

## **Invoices & Contracts**

Send your client the invoice and contract to get the project started

| CHECKLIST |                                                                                        | SOFTWARE (click the names to visit the websites)                                                                                                    |
|-----------|----------------------------------------------------------------------------------------|----------------------------------------------------------------------------------------------------|
| Invoices  |                                                                                        | Accounting and invoicing software                                                                                                    |
| 0         | Include due date Inform your client of                                                 | <ul><li>Xero</li><li>Quickbooks</li><li>Quickfile</li></ul>                                                                                                    |
| 0         | payment methods  Will the payment be all at once or split in to deposits or retainers? | <ul> <li>Sage</li> <li>Send contracts to sign online</li> <li>Signable</li> <li>Honeybook</li> </ul>                                                                                                    |
| 0         | Use a software to track payments (optional)                                            | INSIDER TIP                                                                                                    |
| 0         | Send a receipt                                                                         | What to include in your contract:  Crucial to include:                                                                                                    |
| Contracts |                                                                                        | The parties involved with contact information                                                                                                    |
| 0         | Offer an easy way to sign the contract                                                 | <ul> <li>Compensation - when, how much and at what terms</li> <li>Cancellation policy, how much is paid and when can a project be cancelled</li> </ul>                                                                                                    |
| 0         | Send a signed copy to the client                                                       | Ownership – this is also a good place to include the right to showcase work in your portfolio                                                                                                    |
|           |                                                                                        | Good to have:                                                                                                    |
|           |                                                                                        | <ul> <li>Do you have any responsibility for processes happening after completion of the project? E.g. of mistakes happening in print or bugs found</li> <li>Acknowledgement that all work will be original</li> <li>Acknowledgement that confidential company information will not be disclosed</li> </ul> |

## How can they reach you?

Establish an easy way to communicate

| CHECKLIST |                                                                 | SOFTWARE (click the names to visit the websites)                                                                                                    |
|-----------|-----------------------------------------------------------------|----------------------------------------------------------------------------------------------------|
| 0         | Ask your client to assign a contact person                      | Project Management software/channels  • Basecamp                                                                                                    |
| 0         | Introduce your team                                             | • Slack                                                                                                    |
| 0         | Decide on a communication channel                               | <ul><li>Stride</li><li>Asana</li><li>Google Suite</li></ul>                                                                                                    |
| 0         | Help your client create a<br>login to your channel of<br>choice |                                                                                                    |
|           | CHOICE                                                          | INSIDER TIP                                                                                                    |
|           |                                                                 | Template email script to client:                                                                                                    |
|           |                                                                 | Dear client,                                                                                                    |
|           |                                                                 | Welcome to the team! We are really excited to work together and create a brand that can help you reach your ambitious goals. To make it as easy as possible for you to contact us, we will be using Basecamp.                        |
|           |                                                                 | You can find a link to create your Basecamp login <u>here</u> .                                                                                                    |
|           |                                                                 | This is where we will ask you for feedback at different stages of the design process. We can also use Basecamp to schedule upcoming meetings. By keeping all communications in one place, we make sure everyone is on the same page. |
|           |                                                                 | Please let us know if you have any questions and have a great day!                                                                                                    |
|           |                                                                 |                                                                                                    |
|           |                                                                 | Depending on your clients technology literacy, you might want to add more details for how to use the                                                                                                    |

software.

## Timelines, Homework & Deliverables

Time to send the client a plan for the project timeline and what to expect

#### **INSIDER TIP CHECKLIST** Outline key dates & Create a template timeline sheet which outlines $\bigcirc$ meetings key dates, responsibilities and the goals of each meeting. That way, your client can come prepared List deliverables for each and it will be easier for you to get the information $\bigcirc$ date, e.g. mood board for you need to move the project forward. the first meeting You can find a template on the next page. Fill in your own information and send it to your client as Request any files you need from the client soon as they have paid and signed the contract. We have also added the preferred way of Client homework list. contacting you and the team that you established This can be anything in the earlier section. from thinking about inspiration to purchasing a domain name. Template on the next page

SOFTWARE TIP - Kayla - collect content on time (click the link to visit the website)

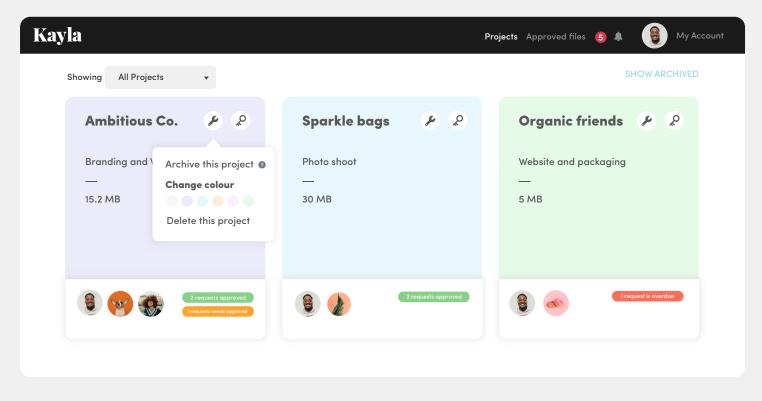

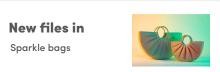

## Let's get started!

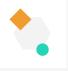

Welcome to the team, we are really excited to work together. This document shows you the milestones we will be reaching throughout the project and what needs to be prepared. This means we have more time to focus on creating a great design. your logo

| KEY DATE:   | PURPOSE:        | GOALS:                                                               | PREPARATION:                                                                                       |
|-------------|-----------------|----------------------------------------------------------------------|----------------------------------------------------------------------------------------------------|
| 01 January  | Scoping session | Outline the website<br>goals and the user<br>journey                 | Look over your current website traffic and consider the sales goals.                               |
| 10 February | Wireframes      | Make sure the layout of the website is right before we move forward. | You will be sent a document through Basecamp. Please make sure your account is set up before this. |
| 30 March    | Design meeting  | Look over the website design and discuss any changes needed.         |                                                                                                    |

This project scope includes 2 rounds of revision.

Head Designer

# YOUR TEAM: John Doe Project Manager Sandra Dee

Have a question? Get in touch over Basecamp by clicking <u>here</u>

#### STEP 5

## **Feedback**

Avoid confusing emails and get clear feedback

| CHECKLIST |   | CKLIST                                          | SOFTWARE (click the names to visit the websites)                                                                                                    |
|-----------|---|-------------------------------------------------|----------------------------------------------------------------------------------------------------|
|           | 0 | Who will provide<br>feedback?                   | Feedback and collaboration software  • Invision                                                                                                    |
|           | 0 | Introduce any software<br>you would like to use | <ul> <li>Cage app</li> <li>Red pen</li> <li>Wake</li> <li>Project Huddle</li> <li>Zeplin</li> <li>Adobe XD</li> </ul>                                                                              |
|           |   |                                                 | INSIDER TIP                                                                                                    |
|           |   |                                                 | Pick the right software:  If you are designing for web or apps, you can use the same software to design, test and get feedback. Zeplin and Adobe XD both allow for this.                           |
|           |   |                                                 | Get quality feedback:  Always ask your clients to motivate their feedback. It is ok to question the feedback in a constructive way. Avoid falling in to the trap of simply executing anything your |

client asks for. They have hired you because you have

the right expertise, stay humble but ask why.

#### STEP 6

## **Adressing questions**

Just ask. Check in to make sure your client feels comfortable with your design process and what they have to do. Finish by reminding them of the next meeting.

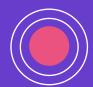

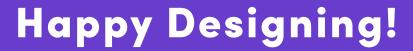

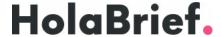

Kayla

For more tips, visit:

HolaBrief.com

<u>GetKayla.com</u>